## PRÉSENTATION INTERFACE

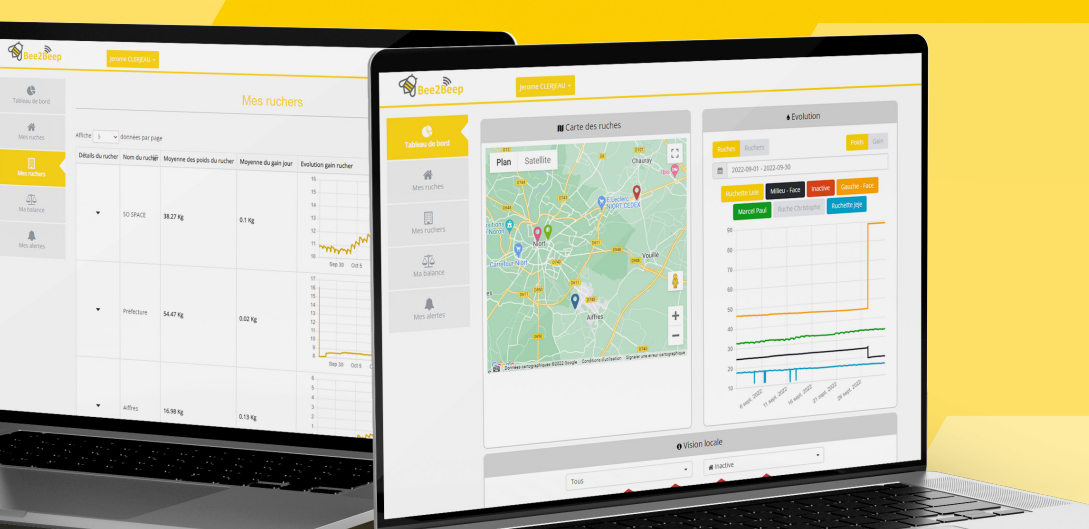

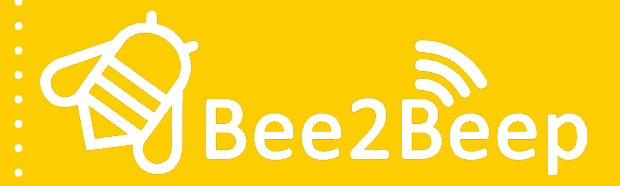

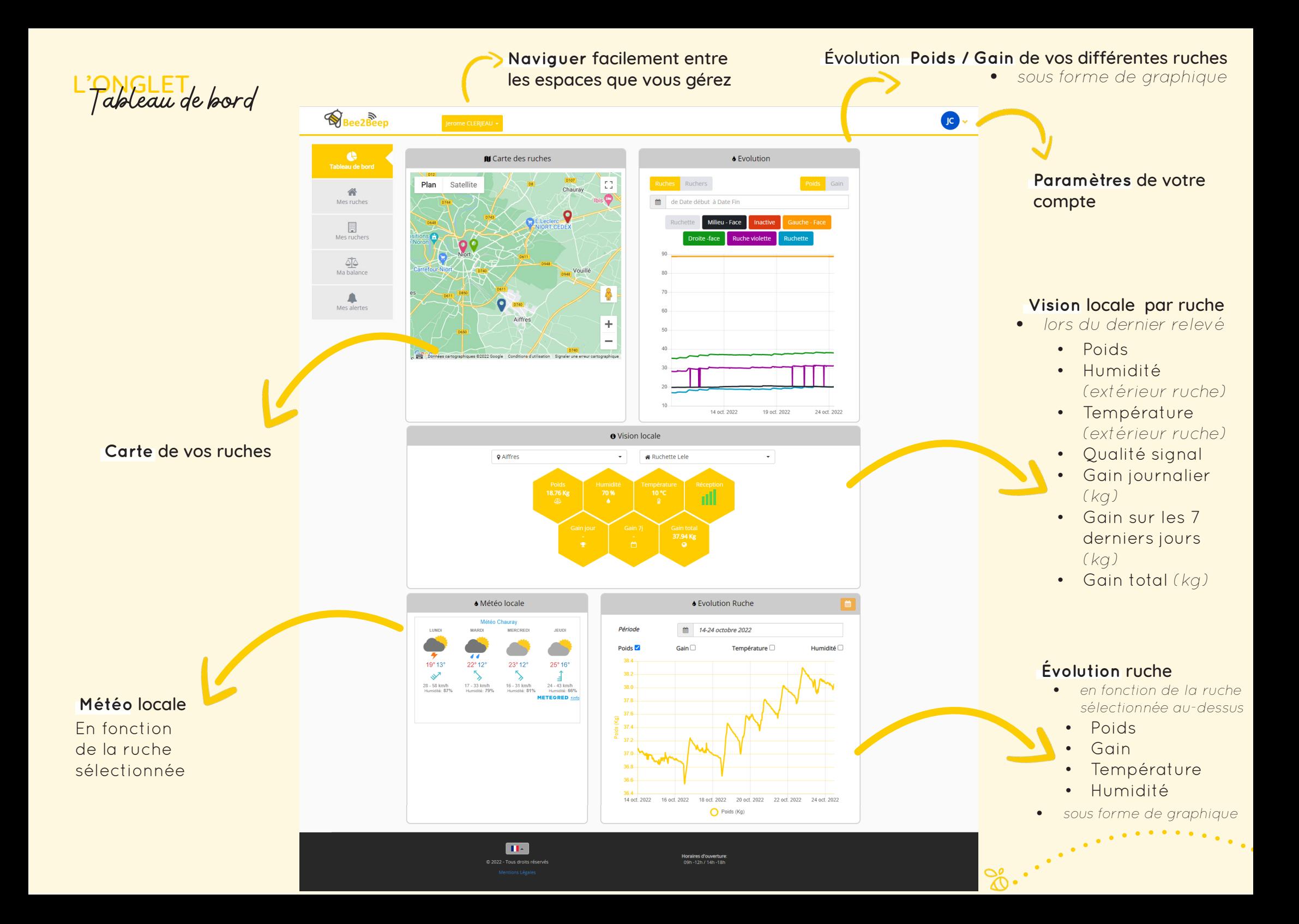

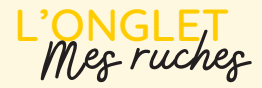

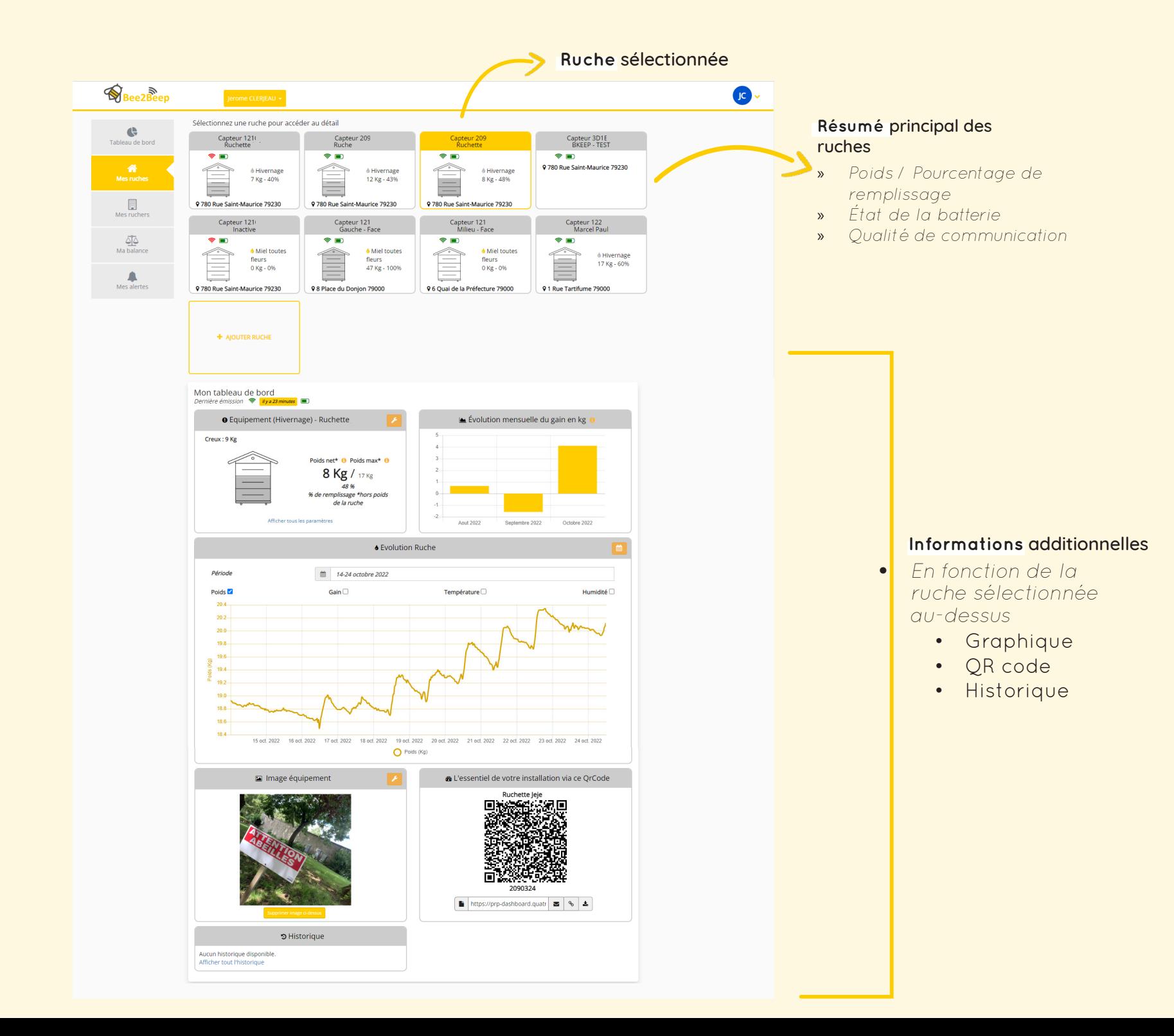

![](_page_2_Picture_2.jpeg)

![](_page_3_Picture_0.jpeg)

## **Créer** facilement des ruchers ( regroupement de ruches )

![](_page_3_Figure_2.jpeg)

![](_page_4_Picture_0.jpeg)

![](_page_5_Figure_0.jpeg)

![](_page_6_Picture_86.jpeg)

Affiche page 1 sur 1

 $\left\{ \left\langle \mathsf{Pr\acute{e}c\acute{e}dent}\right\rangle \left\langle \mathbf{1}\right\rangle \mathsf{S}uivant\right.\right\}$ 

vos données, supprimer des accès etc

![](_page_7_Figure_0.jpeg)

![](_page_8_Picture_0.jpeg)

![](_page_8_Picture_1.jpeg)

Disponible également sur mobile !

![](_page_8_Picture_3.jpeg)

## Mail :contact@bee2beep.com

Tel : +33 3732 750 32

**n** of the direction